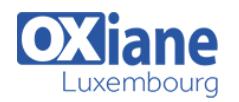

# **[Reporting sous R avec Rmarkdown](https://www.oxiane.lu/formation/reporting-sous-r-avec-rmarkdown/)**

Rmarkdown est un format de script R qui permet de combiner du texte, du code R et des sorties de code R, pour ensuite créer, de façon automatique un rendu élégant de l'analyse, sous la forme d'un document word, pdf ou html. Rmarkdown permet ainsi de travailler de manière reproductible puisqu'il permet de garder une trace des données importées, des choix méthodologiques faits et des résultats obtenus.

#### De plus, la gestion des

titres, des images, des tables, des citations, etc. . . étant facilitée, cela permet de se concentrer uniquement sur le contenu du document, et non plus sur sa mise en page. R markdown permet encore d'automatiser la réalisation de rapports répétés (reporting mensuels par exemple), mais également de réaliser des tableaux de bord (dashboard), et supports de présentations (slides).

Son apprentissage est aisé, et permet de devenir

rapidement autonome.

# Détails

- Code : Rmark
- Durée : 2 jours (14 heures)

#### Public

- Consultants informatiques
- Pré-requis
	-
- Consultants IT
- Consultants techniques
- Data Scientist
- Développeurs
- Développeurs expérimentés

#### **Objectifs**

# Programme

# 1. R et RStudio

- Installation
- Fonctionnement général
- Installation et mise à jour des packages
- Gestion des options de R Studio
- Architecture de travail (Projet R, dossiers data, images, doc  $etc. . .$ )

# 2. R markdown

- Recherche reproductible et programmation lettrée
- Principe : rmd, md, knitr, pandoc
- Structure d'un document rmd : entête, texte, chunk
- Les formats de sortie (pdf, word, html)
- Installation de MiKteX (pdf)
- Premier exemple

#### 3. Gestion des éléments de texte

- Formatage : gras, italique mise à la ligne
- Les listes : numérotées, non numérotées
- Les titres et leur numérotation
- La table des matières

# 4. Insertion d'éléments

- Les images
- Les tables
- Les liens hypertexte
- Les notes de bas de page
- Les équations Les références bibliographiques

# 5. Gestion du code R

- Options d'affichage du code
- Options d'affichage des sorties
- Les graphiques
- Les tables de données
- Les options par défaut

# 6. Amélioration des rendus simples

- Ajouter un modèle Word
- Options pour le pdf
- Les modèles html
- 7. Paramétrisation des scripts rmd (rapports répétés)
	- Principe
	- Exemples

# 8. Réalisation de documents contenant plusieurs chapitres

- Principe du package bookdown
- Compilation des chapitres
- Workflow
- Exemples

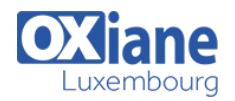

#### 9. Réalisation de dashboards

- Présentation du package flexdashboard
- Organisation du tableau (division, alignement)
- Les différents éléments intégrables : graphiques, jauges, textes etc..

# 10. Réalisation de supports présentation (slides)

# Modalités

- Type d'action :Acquisition des connaissances
- Moyens de la formation :Formation présentielle 1 poste par stagiaire 1 vidéo projecteur Support de cours fourni à chaque stagiaire
- Modalités pédagogiques :Exposés Cas pratiques Synthèse
- Validation :Exercices de validation Attestation de stages
- Présentation du package Xaringan
- Les différents type de slide (fixe, incrémentées, transition, deux colonnes)
- Gestion des alignements,
- Gestion des éléments : table de données, graphiques, code, images